## Programozás TopCars2022

Ebben a feladatban az elmúlt néhány évben gyártott luxus sportkocsik adatai állnak rendelkezésünkre, melyekkel programozási feladatokat kell megoldania.

A topcars , txt UTF-8 kódolású forrásállomány soraiban egy-egy autótípus adatait tároltuk a következő sorrendben:

'Típus: Bugatti Veyron Vivere By Mansory

'Teljesítmény [LE], például: 12 0 0

'Ár [millió USD], például: 3 . 4

'Gyártott/tervezett darabszám, például: 2

'Leírás, például: A Bugatti Veyron a Bugatti cég legnépszerűbb modellj

Az állomány első sora a mezőneveket tartalmazza, az adatokat pontosvesszővel választottuk el:

```
Típus; Teljesítmény; Ár; Darabszám; Leírás
Bugatti Veyron Vivere By Mansory; 1200; 3.4; 2; A Bugatti Veyron a Bugatti cég
W Motors Lykan Hypersport; 780; 3.4; 7; A Lykan Hypersport 2013-ban lett bemuta
Pagani Huayra Roadster BC;745;3.5;40;A Huayra Roadster BC a Huayra pályaori
Bugatti Chiron Pur Sport; 1500; 3.6; 60; Akinek a Chiron nem elég különleges,
\ddotsc
```
- 1, Készítsen grafikus vagy konzolalkalmazást (projektet) a következő feladatok megoldásához, amelynek projektjét TopCars2 0 22 néven mentse el!
- 2 Hozzon létre saját osztályt SportCar azonosítóval, melynek adattagjait felhasználva egy-egy autótípus adatait tudja majd tárolni! A feladatot megoldhatja saját osztály definiálása nélkül is, de megoldása úgy nem lehet teljes értékű.
- 3, Készítse el a saját osztálykonstruktorát, mely hívásával az osztály adattagjait tudja inicializálni! Ügyeljen arra, hogy a tizedes szeparátor az "Ar" adatban a konverziónál problémát okozhat.

4, Olvassa be a topcars . txt állomány sorait és tárolja az adatokat egy SportCar osztálytípusú összetett adatszerkezetben! Ügyeljen arra, hogy az állomány első sora az adatok fejlécét tartalmazza!

- 5. Határozza meg és írja ki az ablakba, hogy hány olyan autótípus van, melynek ára 5 millió USD feletti!
- 6 Határozza meg, hogy a gyártók autónként átlagosan mennyi bevételre tesznek szert az összes autó eladása után! Az eredményt három tizedesjegy pontossággal jelenítse meg!
- 7. Készítsen a SportCar osztályba LeírásRövid azonosítóval jellemzőt vagy függvényt, amely az eredeti leírásadat elejétől maximum 50 karakter hosszúságú leírással tér vissza úgy, hogy az utolsó szót nem csonkolja! Az írásjelek az előttük álló szó hosszát 1-gyel növelik. Feltételezheti, hogy a leírás legalább két szóból áll, és az első szó hossza 50 karakternél kisebb.
- 8, Határozza meg a legerősebb (teljesítmény alapján) autó adatait! A rövid leírást csak akkor írja ki, ha az előző feladatot meg tudta oldani!
- 9. Készítsen statisztikát az eredeti leírásokban lévő szavak számáról! A statisztikában ne vegye figyelembe az "a", "A", "az", "Az", "és", "", "; " ez", "Ez" szavakat! Az első három legtöbbet előforduló szót és gyakoriságát jelenítse meg! Feltételezheti, hogy a 3. és a 4. helyen nem alakult ki holtverseny.
- 100 Hozzon létre topcars new. txt azonosítóval szöveges állomány! Az állomány fejlécsorát és tartalmát a minta szerint alakítsa ki! Az árakat forintban, a teljesítményt kilowattban írja az új állományba! Az átváltáshoz deklaráljon és használjon konstansokat programjában: USDFT = 332 . 87 és LEKW = 0 . 735! Az átváltott értékek a matematika szabályai szerint (.5-től fölfelé kerekítve) egészre kerekítve, ezres szeparálással kerüljenek az állományba!

Képernyőminta:

using System.Collections.Generic;

using System.Linq; using System.Text;

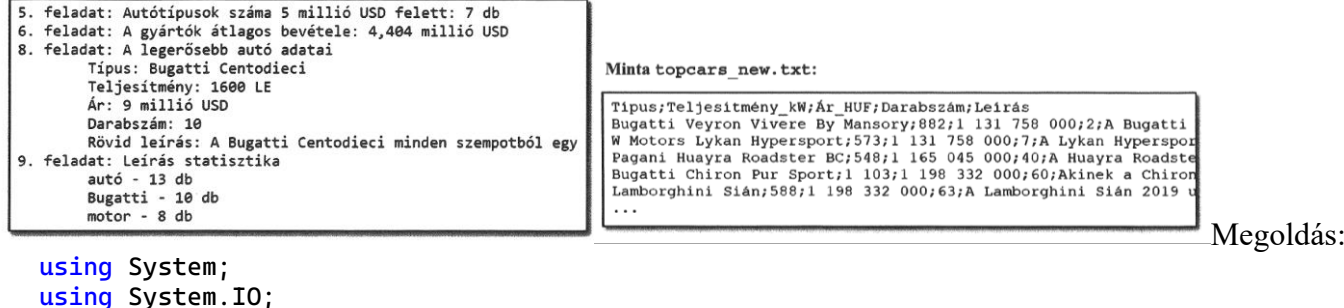

```
using System.Threading.Tasks;
/*1, Készítsen grafikus vagy konzolalkalmazást (projektet) a következő feladatok megoldásához, 
 * amelynek projektjét TopCars2022 néven mentse el!*/
namespace TopCars2022
{
     /*2 Hozzon létre saját osztályt SportCar azonosítóval, 
      * melynek adattagjait felhasználva egy-egy autótípus adatait tudja majd tárolni! 
      Típus;Teljesítmény;Ár;Darabszám;Leírás
Bugatti Veyron Vivere By Mansory;1200;3.4;2;A Bugatti Veyron a Bugatti cég legnépszerűbb 
modellje. A Chiron elődje óriási ikonnak számít, a Mansory változat pedig azért különleges, 
mert technikailag nem a Bugatti gyártotta. A Vivere By Mansory a Mansory tuningcég által 
készült.
W Motors Lykan Hypersport;780;3.4;7;A Lykan Hypersport 2013-ban lett bemutatva, a dubai cég 
első autójaként került a piacra. A kocsirajongók izgatottan várták, ugyanis ez volt az első
szupersport autó, amelyet Közel-Keleten gyártottak. Megjelenésekor a 3. legdrágább gyártásban 
levő autóként indult, azonban a pénzért cserébe olyan extrákat is kaptál, mint például a 
hologramos kijelző és a gyémánttal kiegészített LED lámpák.*/
     class SportCar
     {
         public string tipus { get; set; }
         public int teljesitmeny { get; set; }
         public double ar { get; set; }
 public int darabszam { get; set; }
 public string leiras { get; set; }
         public string leirasrovid { get; set; }
         /*7. Készítsen a SportCar osztályba LeírásRövid azonosítóval jellemzőt vagy függvényt, 
          * amely az eredeti leírásadat elejétől maximum 50 karakter hosszúságú leírással tér 
vissza úgy, 
          * hogy az utolsó szót nem csonkolja! Az írásjelek az előttük álló szó hosszát 1-gyel 
növelik. Feltételezheti, 
          * hogy a leírás legalább két szóból áll, és az első szó hossza 50 karakternél 
kisebb.*/
         static string LeirasRovid(string szoveg)
\overline{\mathcal{L}}string[] tomb = szoveg. Split('');
            var s = new StringBuilder();
            int i = 0;
             while (s.Length<50)
\{ s.Append(tomb[i]+" ");
                 i++;
 }
             return s.ToString();
         }
         /*3, Készítse el a saját osztálykonstruktorát, mely hívásával az osztály adattagjait 
tudja inicializálni! 
          * Ügyeljen arra, hogy a tizedes szeparátor az "Ar" adatban a konverziónál problémát 
okozhat.*/
         public SportCar(string sor)
\overline{\mathcal{L}}string[] sorelemek = sor. Split(';');
            this.tipus = sorelemek[0];
             this.teljesitmeny = Convert.ToInt32(sorelemek[1]);
             this.ar = Convert.ToDouble(sorelemek[2].Replace(".", ","));
             this.darabszam = Convert.ToInt32(sorelemek[3]);
             this.leiras = sorelemek[4];
             this.leirasrovid = LeirasRovid(sorelemek[4]);
         }
     }
     class Program
     {
         public static List<SportCar> adatok = new List<SportCar>();//adatok listában tárolom 
az adatokat
         static void Main(string[] args)
         {
             /*4, Olvassa be a topcars . txt állomány sorait és tárolja az adatokat egy
```

```
 * SportCar osztálytípusú összetett adatszerkezetben! 
              * Ügyeljen arra, hogy az állomány első sora az adatok fejlécét tartalmazza!*/
             string[] fajl = File.ReadAllLines("topcars.txt", Encoding.UTF8);//összes sor 
beolvasása
             for (int i = 1; i < fajl.Length; i++)//az első sor a mezőneveket tartalmazza
\{ adatok.Add(new SportCar(fajl[i]));//listába
 }
            int autokszama = adatok.Count();
             //Console.WriteLine("Adatok száma: {0}",autokszama);
             //5. Határozza meg és írja ki az ablakba, hogy hány olyan autótípus van, melynek 
ára 5 millió USD feletti!
             //megszámlálás tétele
            int db = 0;
            for (int i = 0; i < autokszama; i++)\{if (adatok[i].ar > 5) db++; }
             Console.WriteLine("5. feladat: Autótípusok száma 5 millió USD felett: {0} db", 
db);
             //másik megoldás
            db = 0;adatok.Where(x => x.ar > 5).ToList().ForEach(x => db++);
             Console.WriteLine("5. feladat: Autótípusok száma 5 millió USD felett: {0} db", 
db);
             //6 Határozza meg, hogy a gyártók autónként átlagosan mennyi bevételre tesznek 
szert az összes autó eladása után!
             //Az eredményt három tizedesjegy pontossággal jelenítse meg!
             //összegzés tétele
            double \text{ossz} = 0;
            db = 0;for (int i = 0; i < autokszama; i++)
\{ ossz += adatok[i].ar * adatok[i].darabszam;
                 db += adatok[i].darabszam; 
 }
             Console.WriteLine("6. feladat: A gyártók átlagos bevétele: {0:0.000} millió USD", 
ossz / db;
             //8, Határozza meg a legerősebb (teljesítmény alapján) autó adatait!
             //A rövid leírást csak akkor írja ki, ha az előző feladatot meg tudta oldani!
             Console.WriteLine("7. feladat: A legerősebb autó adatai");
             List<SportCar> rendezett = new List<SportCar>();//sorbarendezett lista
             rendezett = adatok.OrderByDescending(x => x.teljesitmeny).ToList();//teljesítmény 
szerint csökkenő sorrend
             Console.WriteLine("\tTípus: {0}", rendezett[0].tipus);//az első azaz a 0. adatot 
kell kiírni
             Console.WriteLine("\tTeljesítmény: {0} LE", rendezett[0].teljesitmeny);
             Console.WriteLine("\tÁr: {0} millió USD", rendezett[0].ar);
             Console.WriteLine("\tDarabszám: {0}", rendezett[0].darabszam);
             Console.WriteLine("\tRövid leírás: {0}", rendezett[0].leirasrovid);
             /*9. Készítsen statisztikát az eredeti leírásokban lévő szavak számáról! 
             * A statisztikában ne vegye figyelembe az _{n}a^{n}, _{n}a^{n}, _{n}a^{n}, _{n}a^{n}, _{n}a^{n}, _{n}e^{s^{n}}, _{n} ", ,; "
ez", "Ez" szavakat!
              * Az első három legtöbbet előforduló szót és gyakoriságát jelenítse meg! 
Feltételezheti, 
              * hogy a 3. és a 4. helyen nem alakult ki holtverseny.*/
             Console.WriteLine("9. feladat: Leirás statisztika");
             string[] nemSzavak = { "a", "A", "az", "Az", "és", "egy", "is", "ez", "Ez"
};//ezeket a szavakat nem számoljuk
            List<string> szavakLista = new List<string>();//az összes szó listája
            bool van = false;
             string[] szavaktomb;
             foreach (var item in adatok)
\{
```

```
 szavaktomb = item.leiras.Split(' ');//egy autó leírás bekerül a szavaktomb-be 
(a szóközök nem) szöveg-->szavak 
                 foreach(var d in szavaktomb)//végignézem a szavakat
\{ van = false;
                    for (int j = 0; j < nemSzavak.Length; j++)/a nemszavak-on végigmegyek
{f} and {f} and {f} and {f} and {f} if(d==nemSzavak[j]) van = true;//ha a szó szerepel a nemszavak-ban
 }
                    if (van == false) szavakLista.Add(d);//listába rakom a szavakat (nemszavak 
nélkül)
 } 
 }
            szavakLista.GroupBy(x =& x).OrderByDescending(x =& x.Count()).
                Where(x=>x.Count()>6).ToList().ForEach(x => Console.WriteLine("\t{0}-{1} db",
x.Key, x.Count()));//kiíratás
             //másik megoldás
             /*List<string> szavak = new List<string>();
            szavakLista.GroupBy(x => x).Tolist().ForEach(x => szavak. Add(x.Key));Dictionary<string, int > dic = new Dictionary<string, int>();
             foreach(var adat in szavakLista)
\{ if (dic.ContainsKey(adat))
\{ dic[adat] ++;
and the contract of the state of the state of the state of the state of the state of the state of the state of
                 else
 {
                     dic.Add(adat, 1);
 }
 }
             foreach (var adat in dic.OrderByDescending(x=>x.Value).
                Where(x=>x.Value>6)) Console.WriteLine("\t{0}-{1} db", adat.Key,
adat.Value);*/
             /*100 Hozzon létre topcars new. txt azonosítóval szöveges állomány! 
              * Az állomány fejlécsorát és tartalmát a minta szerint alakítsa ki! 
              * Az árakat forintban, a teljesítményt kilowattban írja az új állományba! 
              * Az átváltáshoz deklaráljon és használjon konstansokat programjában: 
              * USD FT = 332 . 87 és LE KW = O . 735! 
              * Az átváltott értékek a matematika szabályai szerint (.5-től fölfelé kerekítve) 
              * egészre kerekítve, ezres szeparálással kerüljenek az állományba!*/
            double USD_FT = 332.87;
            double LE_KW = 0.735;
            FileStream fnev = new FileStream("topcars_new.txt",
FileMode.Create);//létrehozásra megnyitjuk a fájlt
             StreamWriter fajlbairo = new StreamWriter(fnev, 
System.Text.Encoding.UTF8);//fájlbaíráshoz
             fajlbairo.WriteLine("Típus;Teljesítmény_KW;Ár_HUF;Darabszám;Leírás");//első sor 
beírása a fájlba
             foreach (var item in adatok)
\{ fajlbairo.WriteLine("{0};{1};{2:0,0};{3};{4}",
                         item.tipus,Math.Round(item.teljesitmeny*LE_KW), 
Math.Round(item.ar*USD_FT*1000000), item.darabszam, item.leiras); 
 }
             fajlbairo.Close();//fájl lezárása
             fnev.Close();
             Console.ReadKey();
         }
     }
}
```